## **BORANG PENGURUSAN** *RESTORE* **PUSAT DATA PTMKN / DRC**

**BAHAGIAN A: Perlu di lengkapkan oleh pemohon**

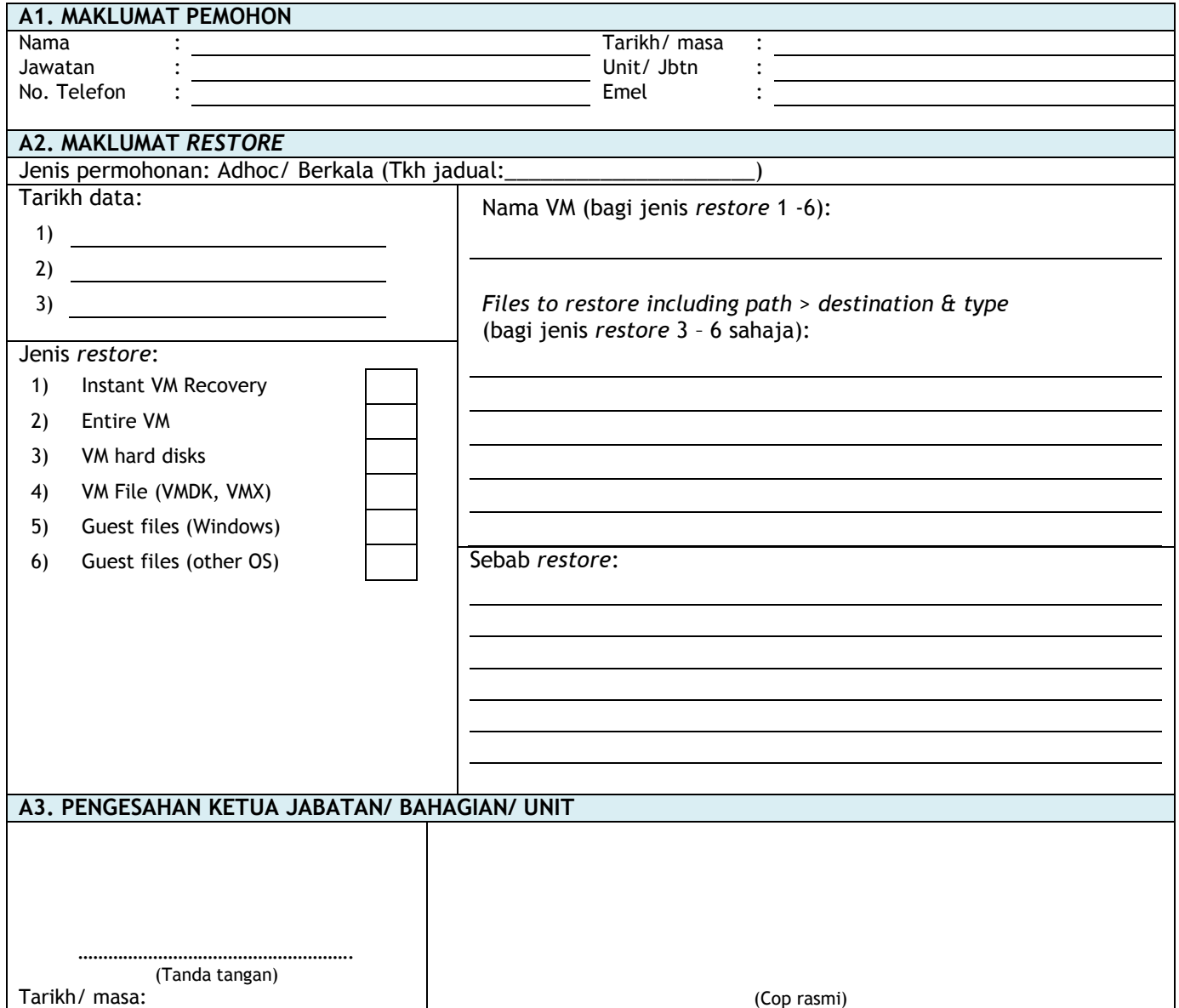

## **BAHAGIAN B: KEGUNAAN PTMKN (Pegawai Penyelaras Pusat Data)**

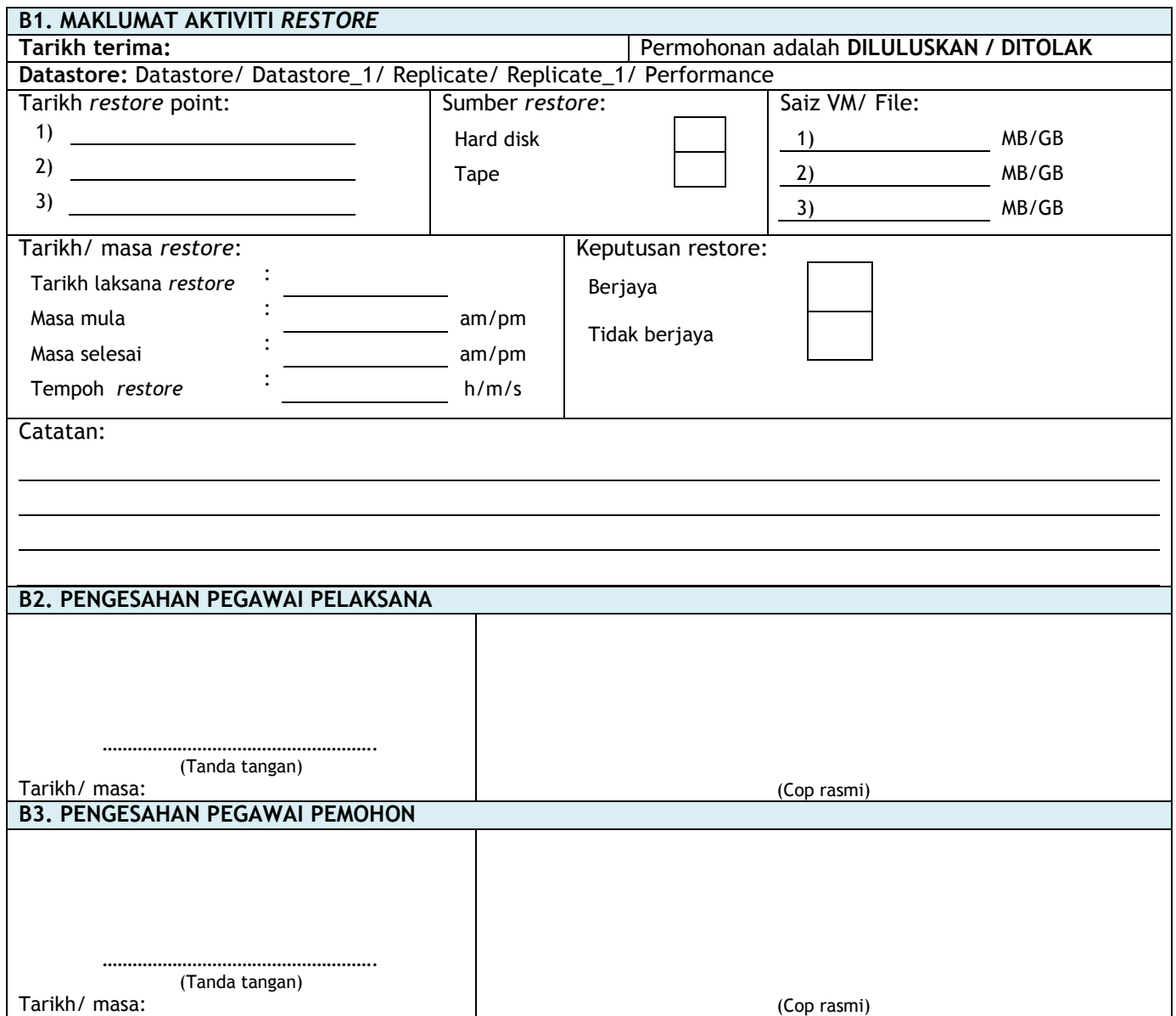